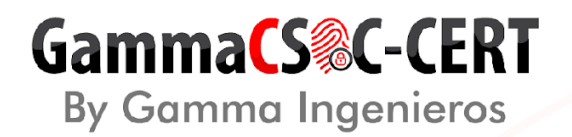

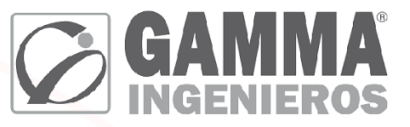

### **DOCUMENTO DE MANTENIMIENTO PREVENTIVO FORTIGATE 601E MINISTERIO DE AGRICULTURA Y DESARROLLO RURAL**

Fecha:

MAYO 13/2022

Gamma Ingenieros S.A. U.E.N. Tecnología

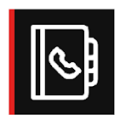

Bogotá | Calle 166 No. 20-45 | PBX: +5714076000 Cali | Carrera 18 No. 10-38 | PBX: +57 2 5574147 Barranquilla | Carrera 49c No. 75 - 47 | PBX: +57 2 5574147 Medellín | Calle 15 No. 35-1 Edificio C34 | PBX +57 4 3229906 **Bucaramanga** | Carrera 27 No. 37 - 33 Oficina 302 | CEL + 57 3107692927 Eje Cafetero | Calle 4a No.19 - 33 Barrio Los Alcázares Manizales | CEL +57 3102233454

## GammaCS&C-CERT **By Gamma Ingenieros**

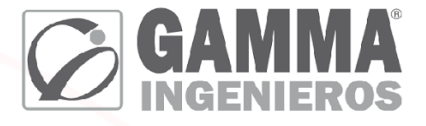

### CLIENTE: MINISTERIO DE AGRICULTURA Y DESARROLLO RURAL

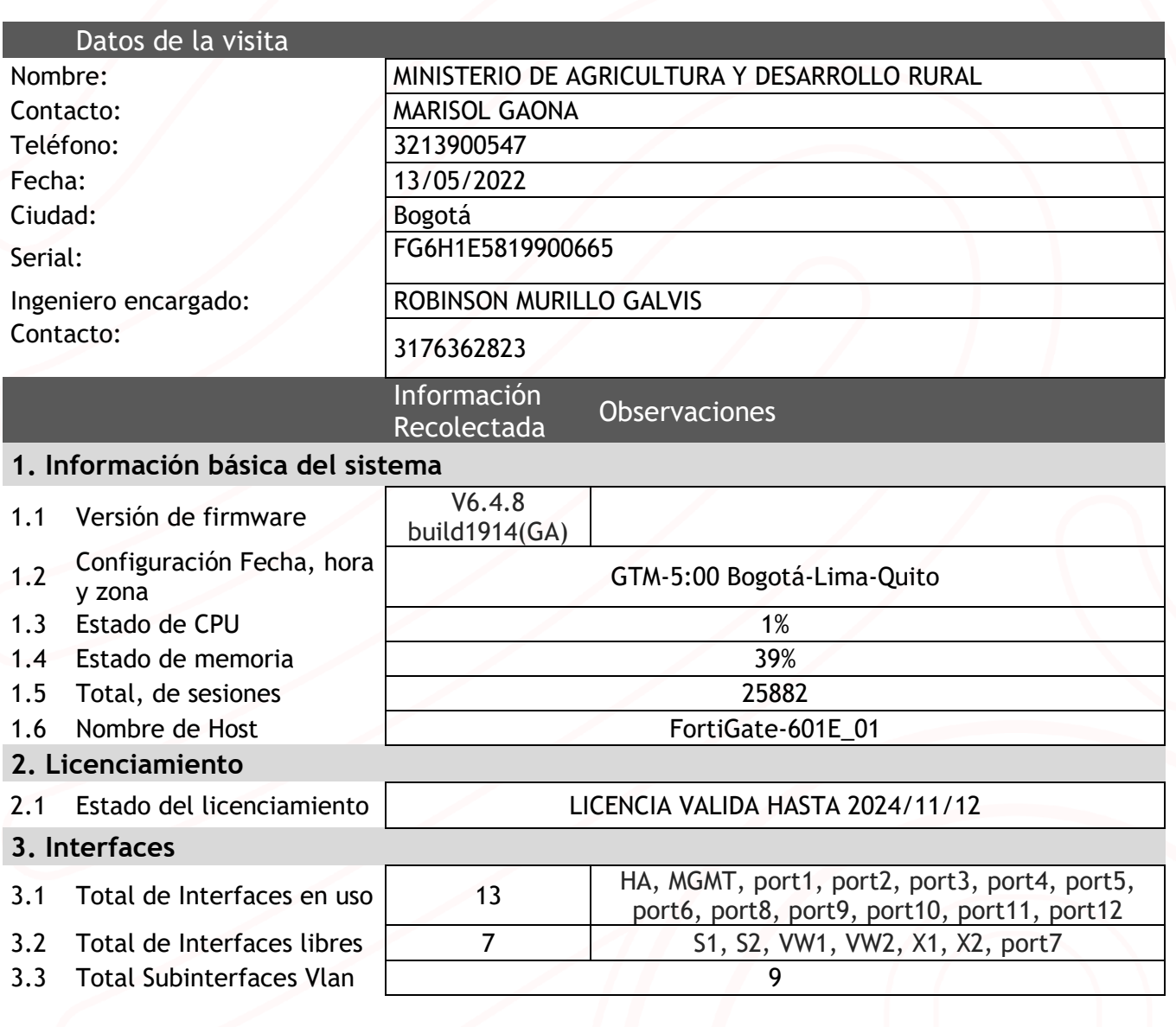

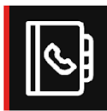

Bogotá | Calle 166 No. 20-45 | PBX: +5714076000 Cali | Carrera 18 No. 10-38 | PBX: +57 2 5574147 Barranquilla | Carrera 49c No. 75 - 47 | PBX: +57 2 5574147 Medellín | Calle 15 No. 35-1 Edificio C34 | PBX +57 4 3229906 **Bucaramanga** | Carrera 27 No. 37 - 33 Oficina 302 | CEL +57 3107692927 Eje Cafetero | Calle 4a No.19 - 33 Barrio Los Alcázares Manizales | CEL +57 3102233454

# GammaCS&C-CERT

**By Gamma Ingenieros** 

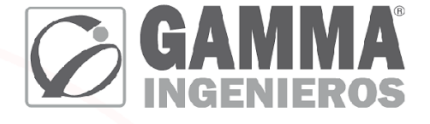

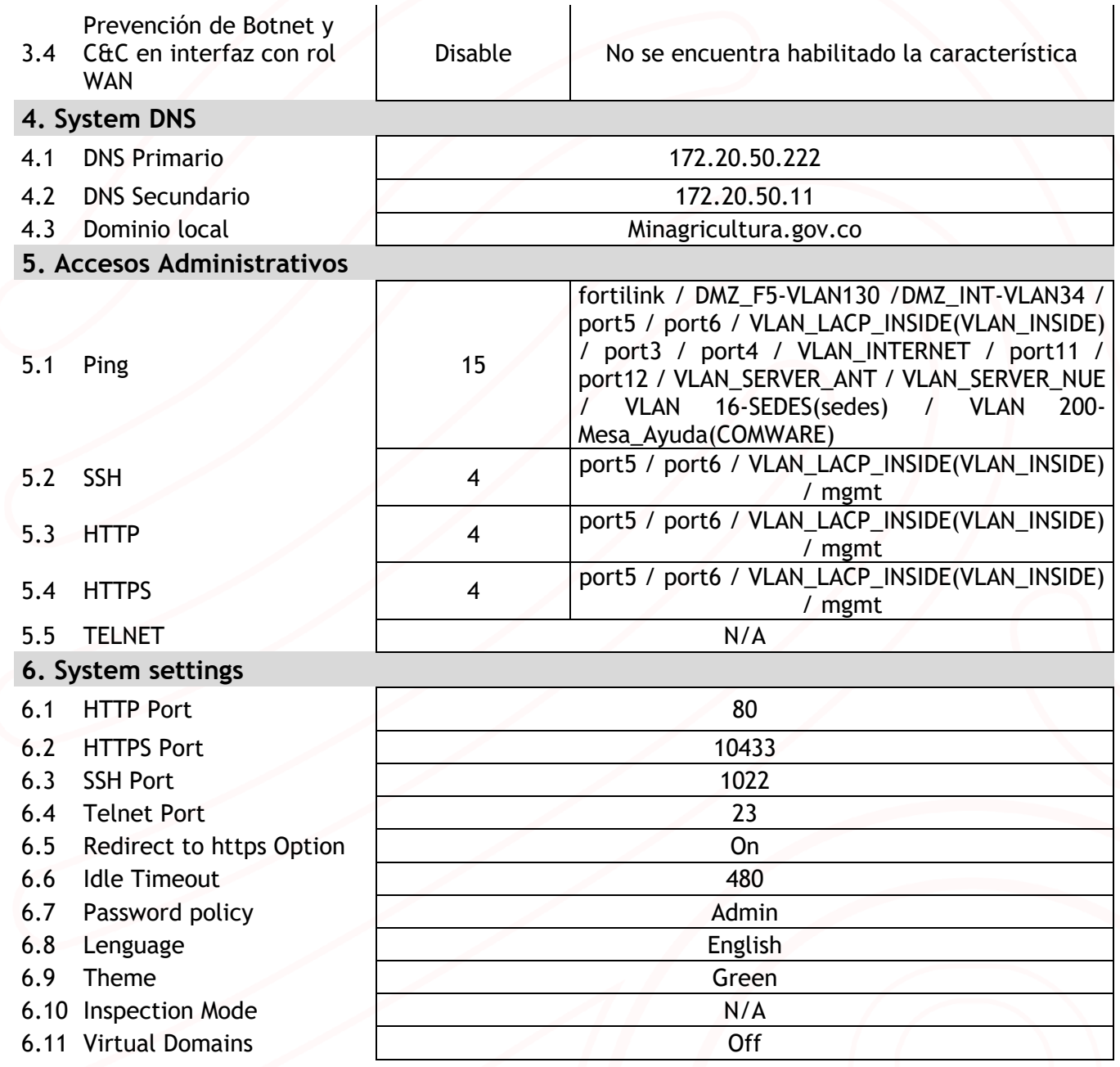

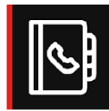

Bogotá | Calle 166 No. 20-45 | PBX: +5714076000 Cali | Carrera 18 No. 10-38 | PBX: +57 2 5574147 Barranquilla | Carrera 49c No. 75 - 47 | PBX: +57 2 5574147 Medellín | Calle 15 No. 35-1 Edificio C34 | PBX +57 4 3229906 **Bucaramanga** | Carrera 27 No. 37 - 33 Oficina 302 | CEL + 57 3107692927 Eje Cafetero | Calle 4a No.19 - 33 Barrio Los Alcázares Manizales | CEL +57 3102233454

# GammaCS&C-CERT

**By Gamma Ingenieros** 

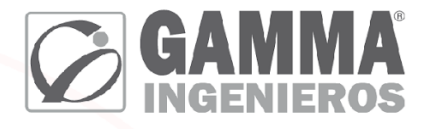

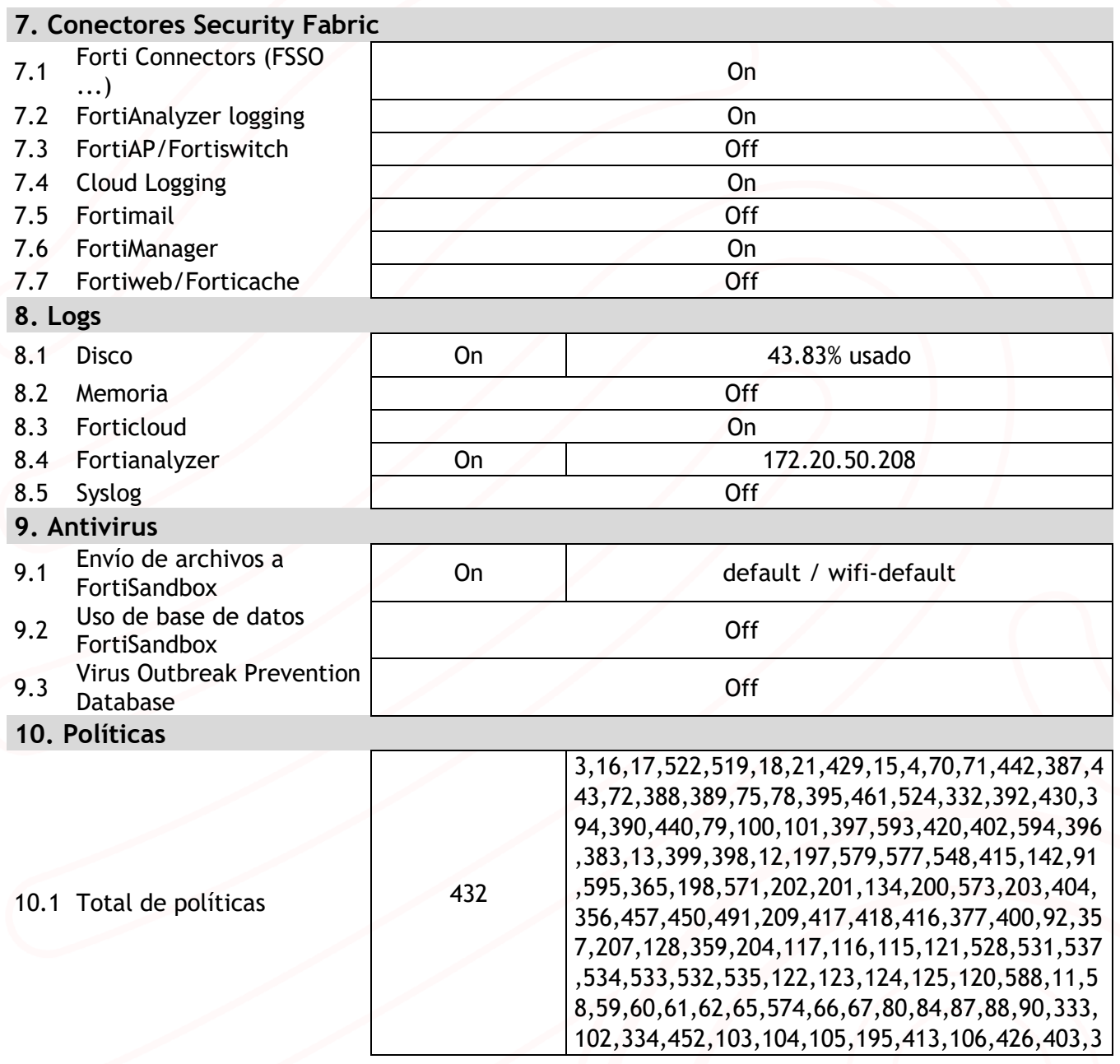

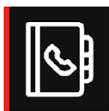

Bogotá | Calle 166 No. 20-45 | PBX: +5714076000 Cali | Carrera 18 No. 10-38 | PBX: +57 2 5574147 Barranquilla | Carrera 49c No. 75 - 47 | PBX: +57 2 5574147 Medellín | Calle 15 No. 35-1 Edificio C34 | PBX +57 4 3229906 **Bucaramanga** | Carrera 27 No. 37 - 33 Oficina 302 | CEL + 57 3107692927 Eje Cafetero | Calle 4a No.19 - 33 Barrio Los Alcázares Manizales | CEL +57 3102233454

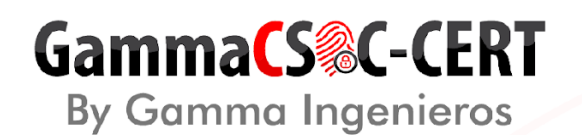

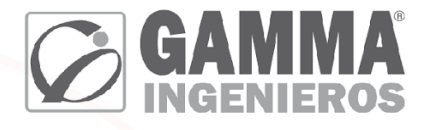

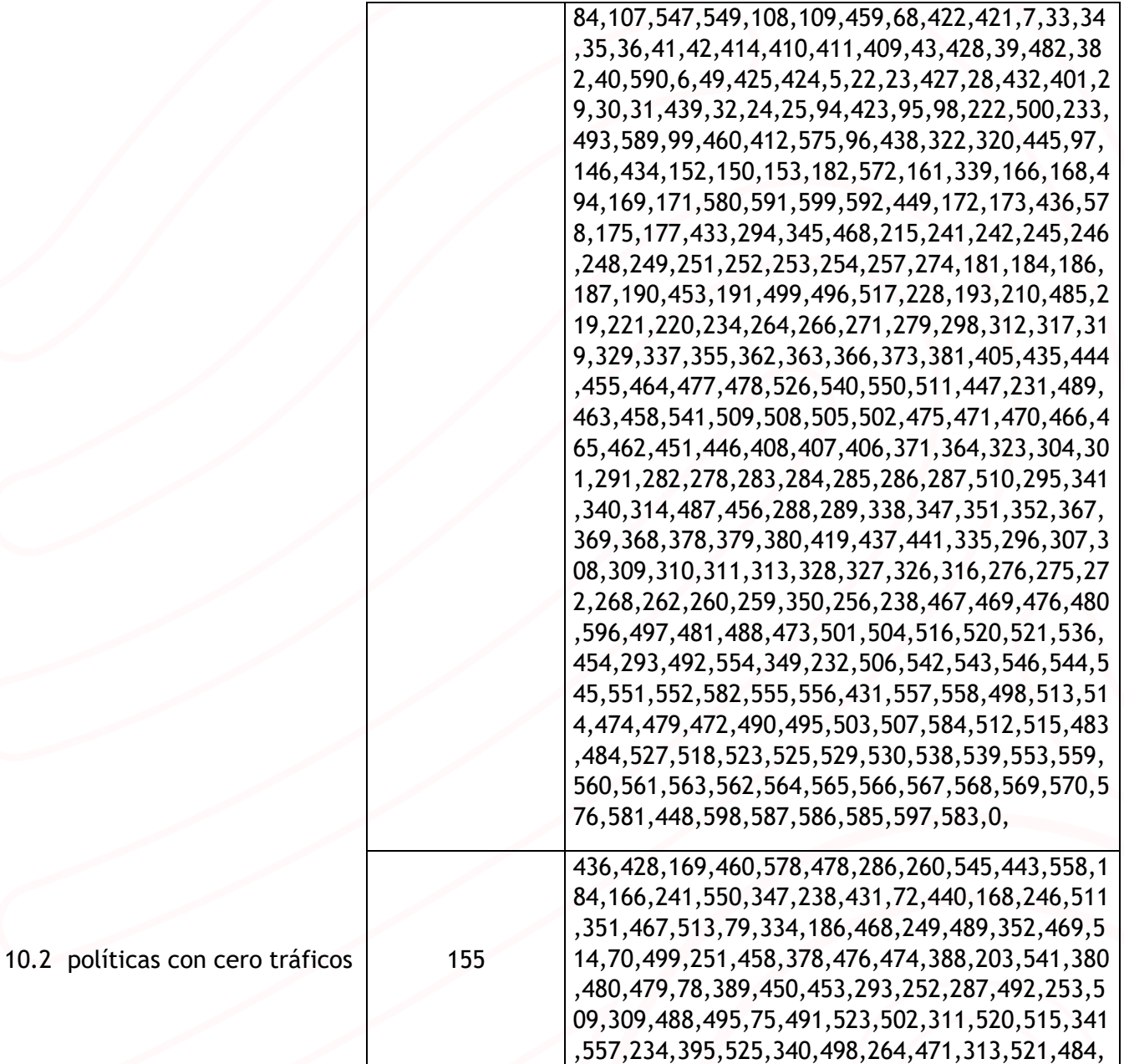

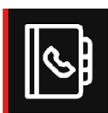

Medellín | Calle 15 No. 35-1 Edificio C34 | PBX +57 4 3229906 **Bucaramanga** | Carrera 27 No. 37 - 33 Oficina 302 | CEL +57 3107692927 Eje Cafetero | Calle 4a No.19 - 33 Barrio Los Alcázares Manizales | CEL +57 3102233454

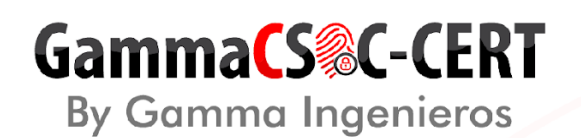

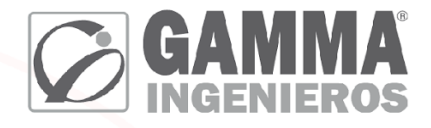

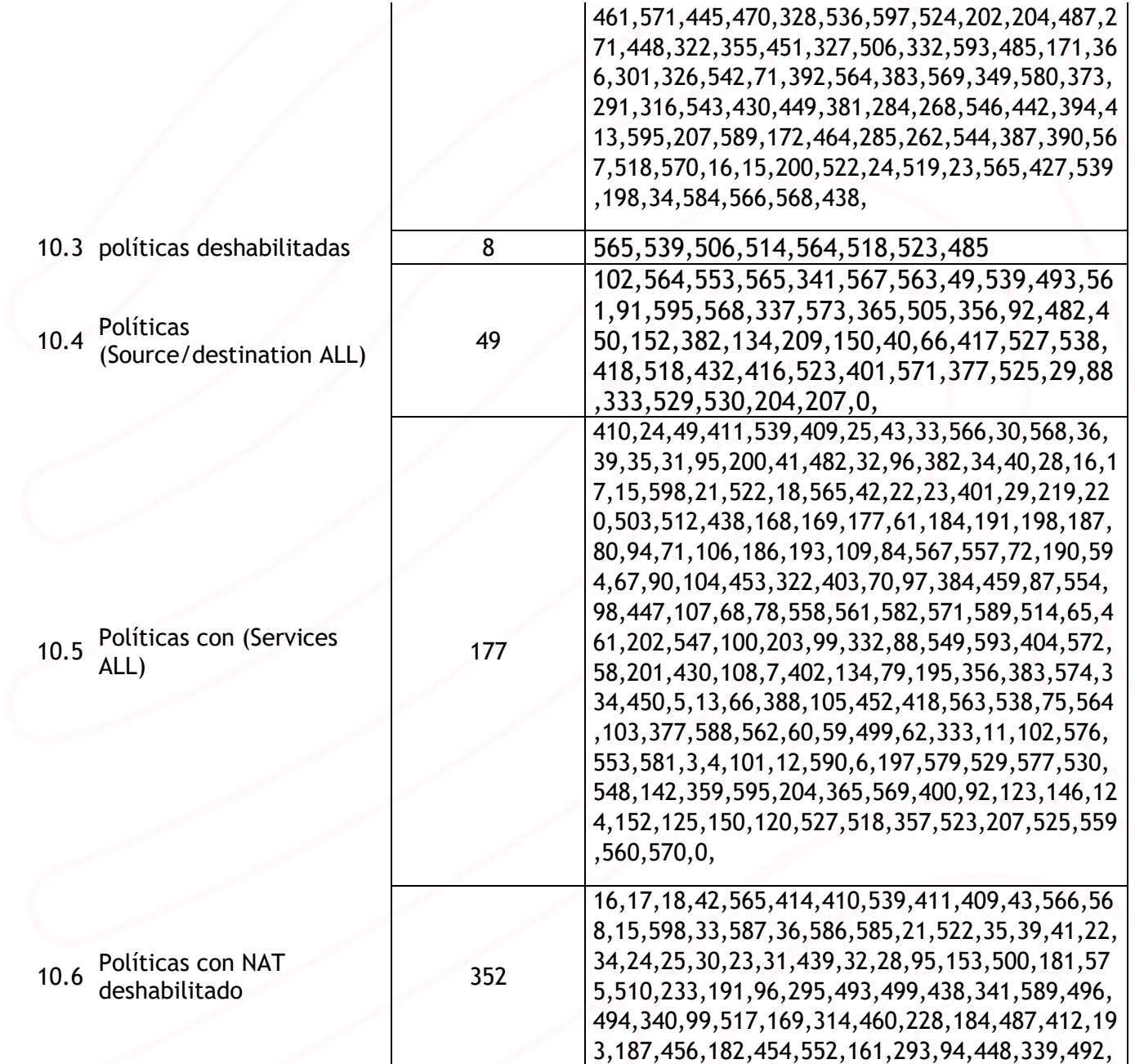

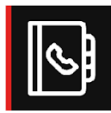

Medellín | Calle 15 No. 35-1 Edificio C34 | PBX +57 4 3229906 **Bucaramanga** | Carrera 27 No. 37 - 33 Oficina 302 | CEL +57 3107692927 Eje Cafetero | Calle 4a No.19 - 33 Barrio Los Alcázares Manizales | CEL +57 3102233454

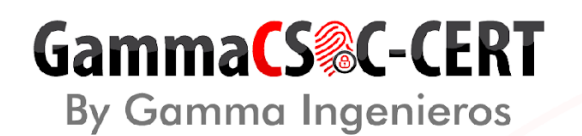

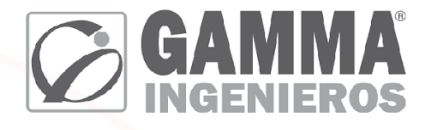

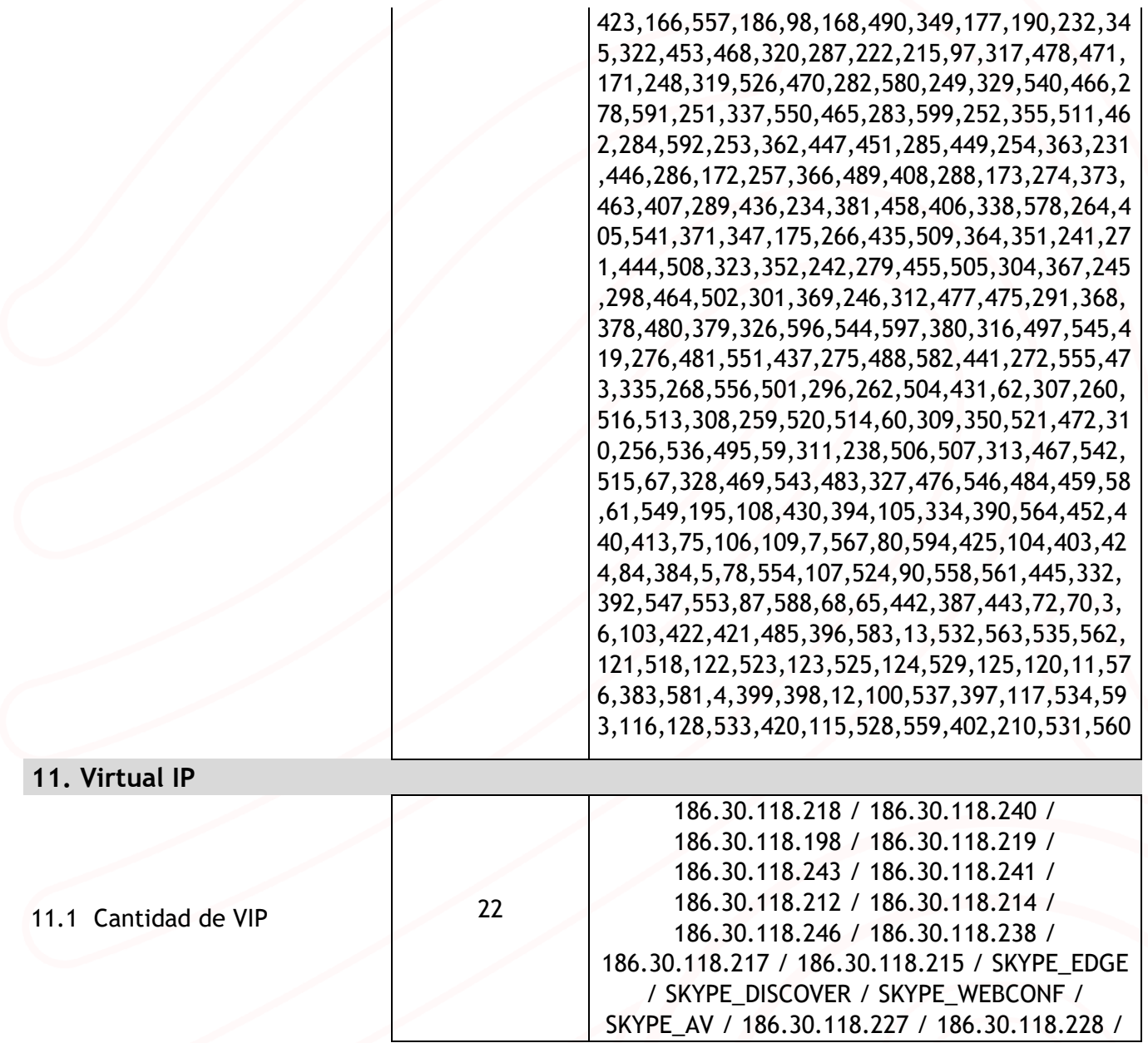

 $\mathbb{R}$ 

Bogotá | Calle 166 No. 20-45 | PBX: +5714076000 Cali | Carrera 18 No. 10-38 | PBX: +57 2 5574147 Barranquilla | Carrera 49c No. 75 - 47 | PBX: +57 2 5574147 Medellín | Calle 15 No. 35-1 Edificio C34 | PBX +57 4 3229906 **Bucaramanga** | Carrera 27 No. 37 - 33 Oficina 302 | CEL +57 3107692927 Eje Cafetero | Calle 4a No.19 - 33 Barrio Los Alcázares Manizales | CEL +57 3102233454

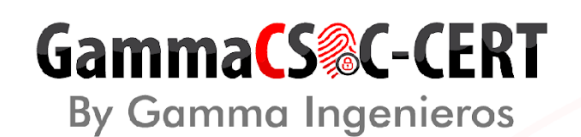

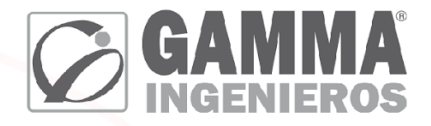

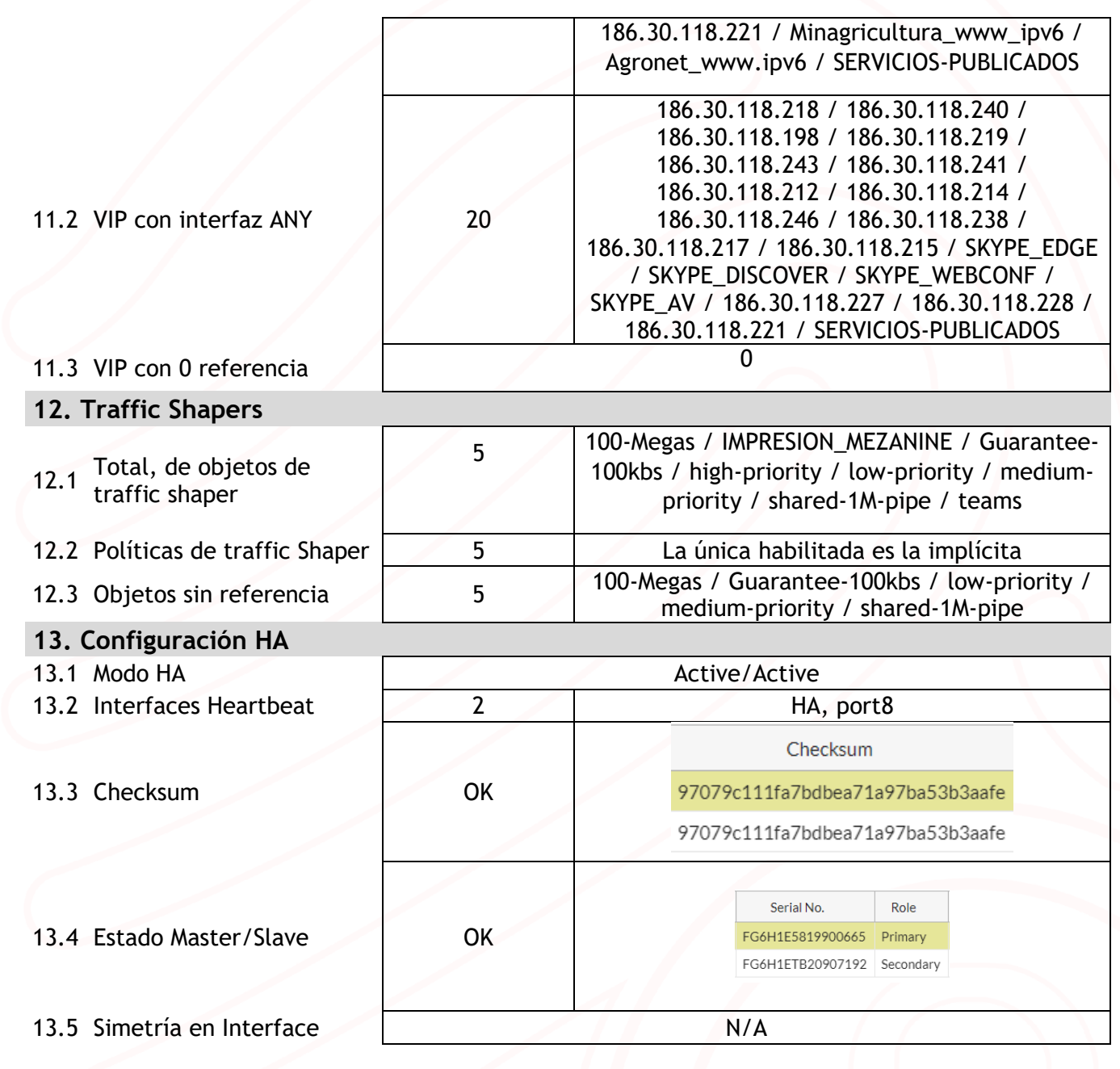

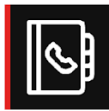

Medellín | Calle 15 No. 35-1 Edificio C34 | PBX +57 4 3229906 **Bucaramanga** | Carrera 27 No. 37 - 33 Oficina 302 | CEL + 57 3107692927 Eje Cafetero | Calle 4a No.19 - 33 Barrio Los Alcázares Manizales | CEL +57 3102233454

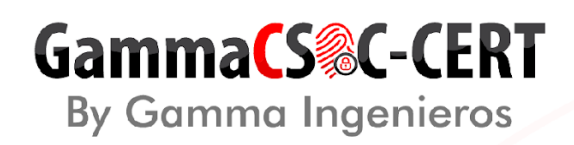

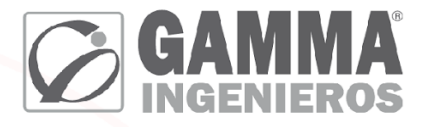

### **14.** Capturas de pantalla (CPU, Memoria, Sesiones, Licenciamiento.)

⮚ **CPU – MEMORIA**

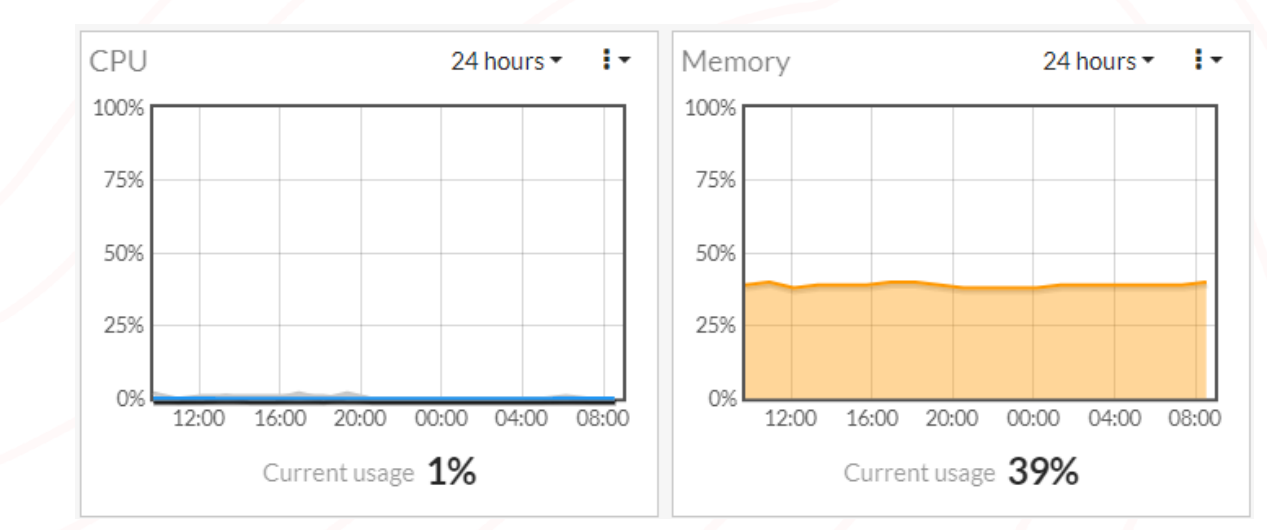

⮚ **SESIONES**

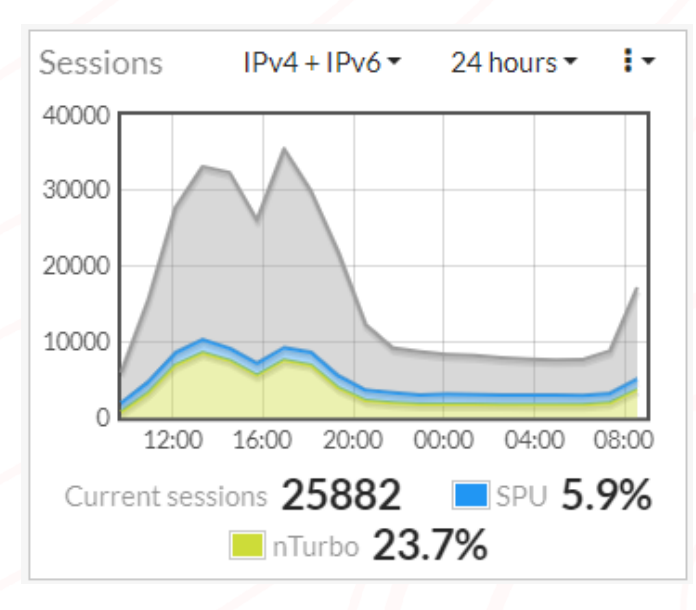

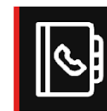

Bogotá | Calle 166 No. 20-45 | PBX: +5714076000 Cali | Carrera 18 No. 10-38 | PBX: +57 2 5574147 Barranquilla | Carrera 49c No. 75 - 47 | PBX: +57 2 5574147 Medellín | Calle 15 No. 35-1 Edificio C34 | PBX +57 4 3229906 **Bucaramanga** | Carrera 27 No. 37 - 33 Oficina 302 | CEL +57 3107692927 Eje Cafetero | Calle 4a No.19 - 33 Barrio Los Alcázares Manizales | CEL +57 3102233454

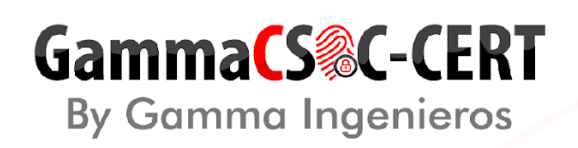

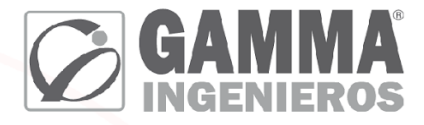

### > LICENCIAMIENTO

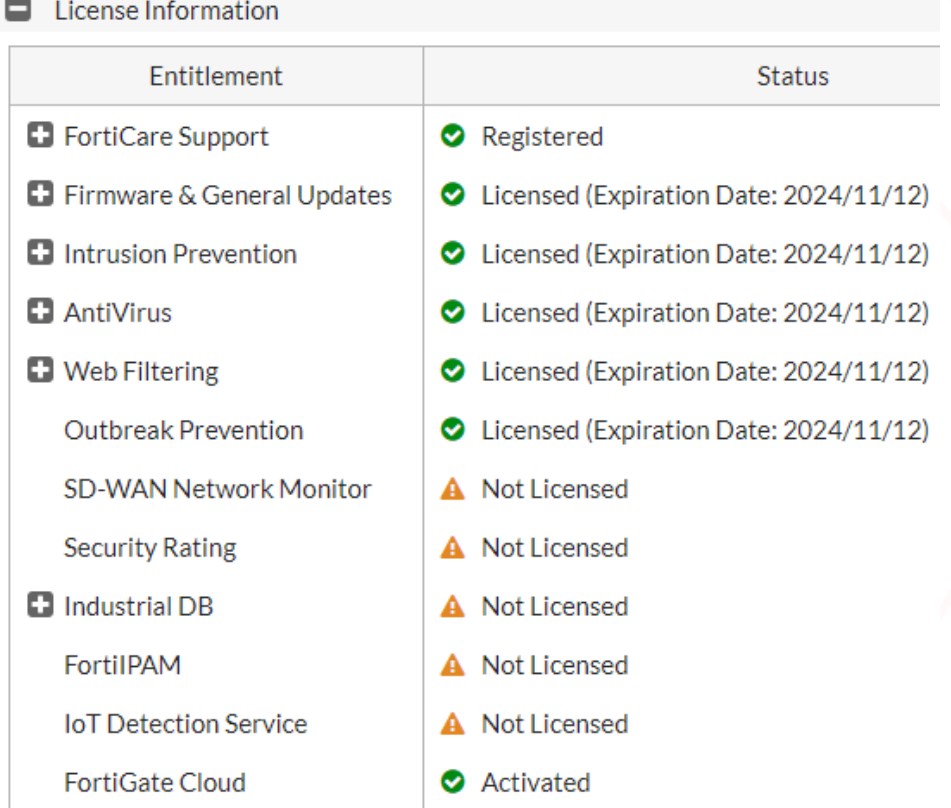

16. Evidencias fotográficas (Fotos de ubicación de dispositivos, Ocupación de interfaces, fuentes de alimentación y polos a tierra).

 $> N/A$ 

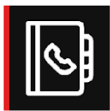

Bogotá | Calle 166 No. 20-45 | PBX: +5714076000 Cali | Carrera 18 No. 10-38 | PBX: +57 2 5574147 Barranquilla | Carrera 49c No. 75 - 47 | PBX: +57 2 5574147 Medellín | Calle 15 No. 35-1 Edificio C34 | PBX +57 4 3229906 **Bucaramanga** | Carrera 27 No. 37 - 33 Oficina 302 | CEL +57 3107692927 Eje Cafetero | Calle 4a No.19 - 33 Barrio Los Alcázares Manizales | CEL +57 3102233454

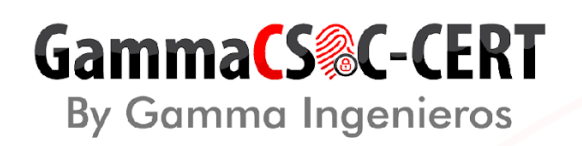

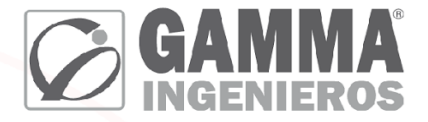

### **17. Recomendaciones generales**

- A pesar de que el sistema es compatible con el español para la nomenclatura de los objetos evitar usar caracteres especiales comunes como: ñ, Ñ, á, é, í, ó, ú, Á, É, Í, Ó, Ú, debido a que es probable que en escenarios de actualización de firmware puedan ocasionar fallas en los objetos involucrados.
- Conservar las condiciones ambientales con las que trabaja el equipo:
	- o Temperatura de 0 a 40 grados C
	- o Temperatura de almacenamiento -25 a 70 grados C
	- o Humedad 5 a 95% sin condensación.
- Realizar Backup cada vez que se realice una actualización de Firmware.
- Realizar Backup antes de iniciar un cambio importante en la configuración más estable.
- Tratar, en lo posible; mantener el dispositivo actualizado con la última versión más estable; para ello se debe revisar los realase liberados por fabricante, analizando si pueden llegar a presentar fallas según la configuración existente.
- El equipo por sí solo no constituye una garantía de seguridad. Es fundamental su continua administración y análisis del tráfico que reporta, para efectuar mejoras a la implementación debido a las condiciones cambiantes de la red administrada.

#### **18. Recomendaciones especificas**

- Se recomienda ejercer seguimiento de los ID asociados de las políticas en la tabla anterior. En el apartado "En políticas con que no censan tráfico, políticas deshabilitadas y Políticas (Source/destination ALL)".
- Validar si las políticas salen a internet, es recomendable habilitar el NAT.
- Se recomienda mantener activo el SSH únicamente en la interfaz destinada para la administración del dispositivo.
- Se recomienda mantener activo el HTTPS únicamente en la interfaz destinada para la administración del dispositivo.
- Se recomienda bajar el "Idle Timeout" de 480 Minutos a 5 Minutos.

Con la ejecución de lo anterior, se pretende aplicar el principio del menor privilegio que es una estrategia de seguridad, aplicable a distintos ámbitos, que se apoya en la idea de otorgar únicamente permisos cuando son necesarios para el desempeño de sus actividades cotidianas.

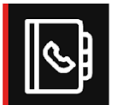

Bogotá | Calle 166 No. 20-45 | PBX: +5714076000 Cali | Carrera 18 No. 10-38 | PBX: +57 2 5574147 Barranquilla | Carrera 49c No. 75 - 47 | PBX: +57 2 5574147 Medellín | Calle 15 No. 35-1 Edificio C34 | PBX +57 4 3229906 **Bucaramanga** | Carrera 27 No. 37 - 33 Oficina 302 | CEL + 57 3107692927 Eje Cafetero | Calle 4a No.19 - 33 Barrio Los Alcázares Manizales | CEL +57 3102233454

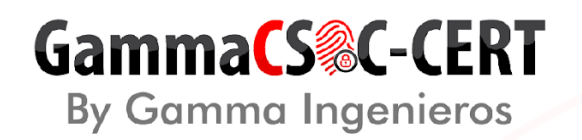

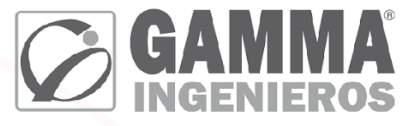

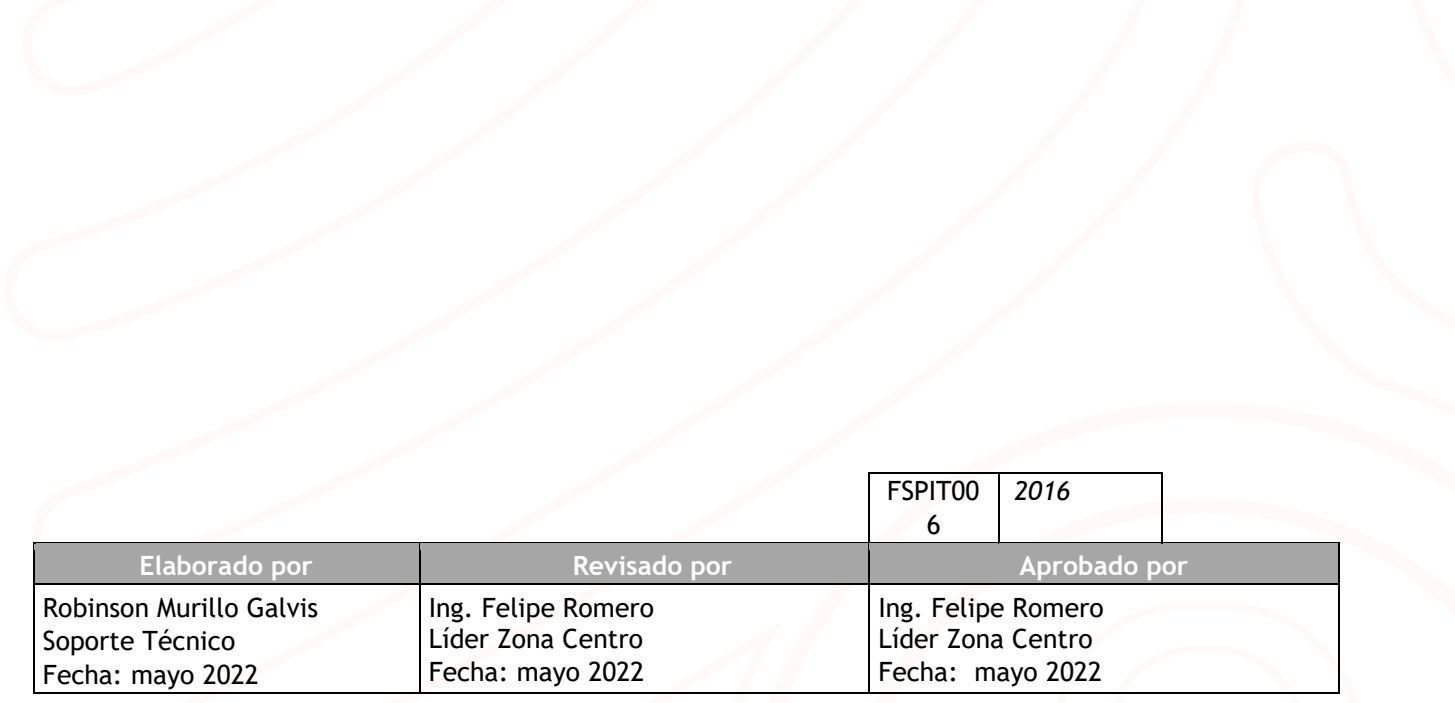

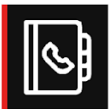

Medellín | Calle 15 No. 35-1 Edificio C34 | PBX +57 4 3229906 **Bucaramanga** | Carrera 27 No. 37 - 33 Oficina 302 | CEL +57 3107692927 Eje Cafetero | Calle 4a No.19 - 33 Barrio Los Alcázares Manizales | CEL +57 3102233454